怎么进行比特币交易?具体方法如下:

1、访问Bitget交易所的\*购买比特币页面\*。

2、选择比特币(BTC)。 注:您也可以选择购买一系列其他的数字资产。

 3、选择您想用美元或其他当地货币进行支付,并输入货币金额(例如,100 美元)。

4、点击买入按钮。

5、输入您的钱包地址。

6、创建一个账户并提供您的付款信息,即可完成购买。

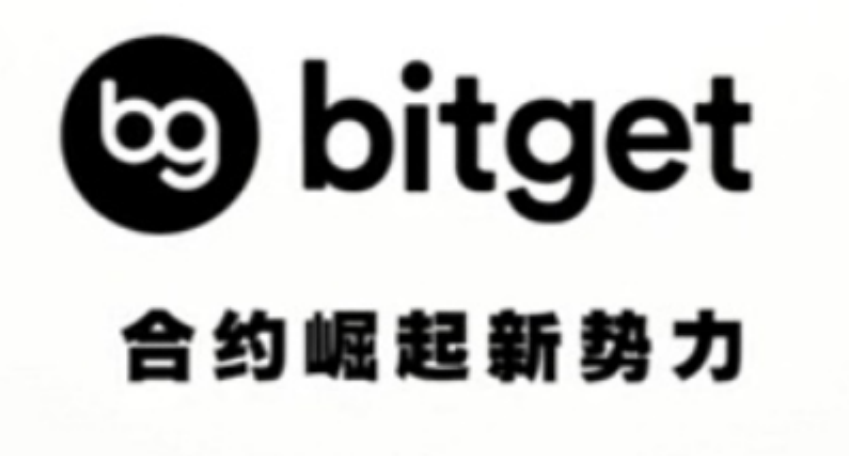

比特币简介

比特币(BTC)是基于区块链技术一种数字货币实现。

比特币网络是去中心化的网络,即一个分布式的点对点网络,网络中的矿工通过 挖矿来完成对交易记录。区块链网络提供了一个公共可见的记账本,任何人任何时 候都可以查看此账本的信息。注意,该记账本并非记录每个账户的余额,而是用来 记录发生过的交易的历史信息。

## **智行理财网** 怎么进行比特币交易,具体方法在这里

 比特币是一种虚拟货币,既然是货币,那么就必须要聊一下,比特币是如何产生 、流程的,安全性怎么保障的。简单来说,比特币产生于挖矿,流通于每一笔交易 中,主要通过技术和博弈两个方面保证安全性。

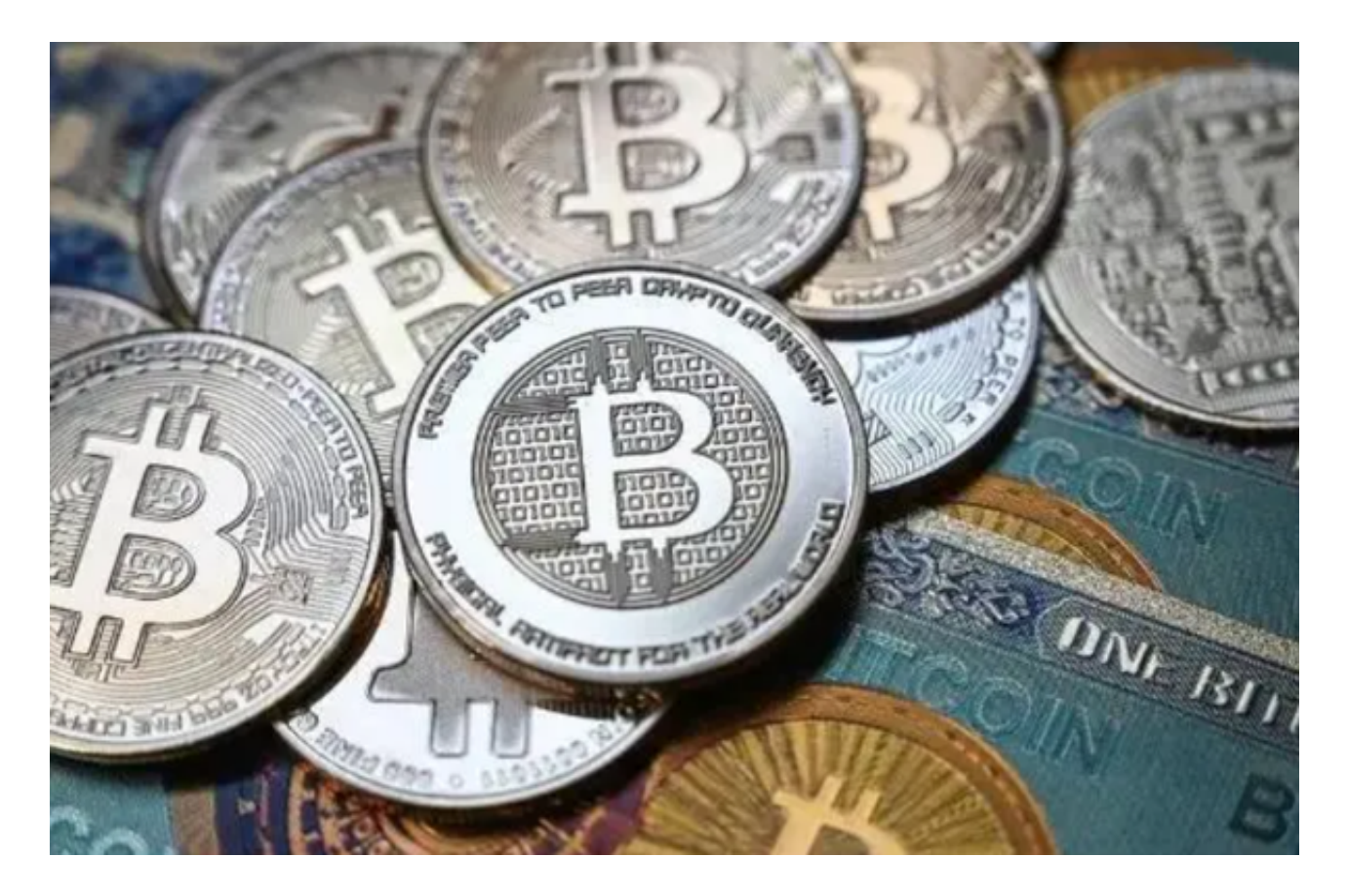

比特币交易注意事项

1、比特币仍有实验性

 比特币是一个正处于积极发展中的实验性新货币。尽管它的实验性正随着它不断 增长的使用率而在逐渐减小,但是要记住比特币是一个全新的发明,它正探索以往 从未被尝试过的理念,因此,没有人可以预测比特币的未来。

2、政府税收和法规

比特币不是法定货币。也就是说,大多数的行政管辖区还是会要求你上缴收入, 销售,工资和投资收益的税款,其中也包括比特币。您仍然有义务遵守国家政府或 者当地市政机关发布的税收法律法规。

准备交易计划的五大技巧:

l 确定交易目标,并设置几个阶段,包括短期和长期目标。

l 确定每笔交易中你能承担的风险百分比以及你能承受的最大损失。

l 选择适当的风险回报比,明确你需要多少潜在利润来抵消潜在亏损。

l 选择交易市场,然后确定只交易比特币,还是同样交易其他加密货币。

 l 在提前规划好的节点上止损,以最大程度减少风险敞口。每个成功交易者计划中 ,止损都至关重要,因为它能保证你拥有足够资金进行更多的交易。

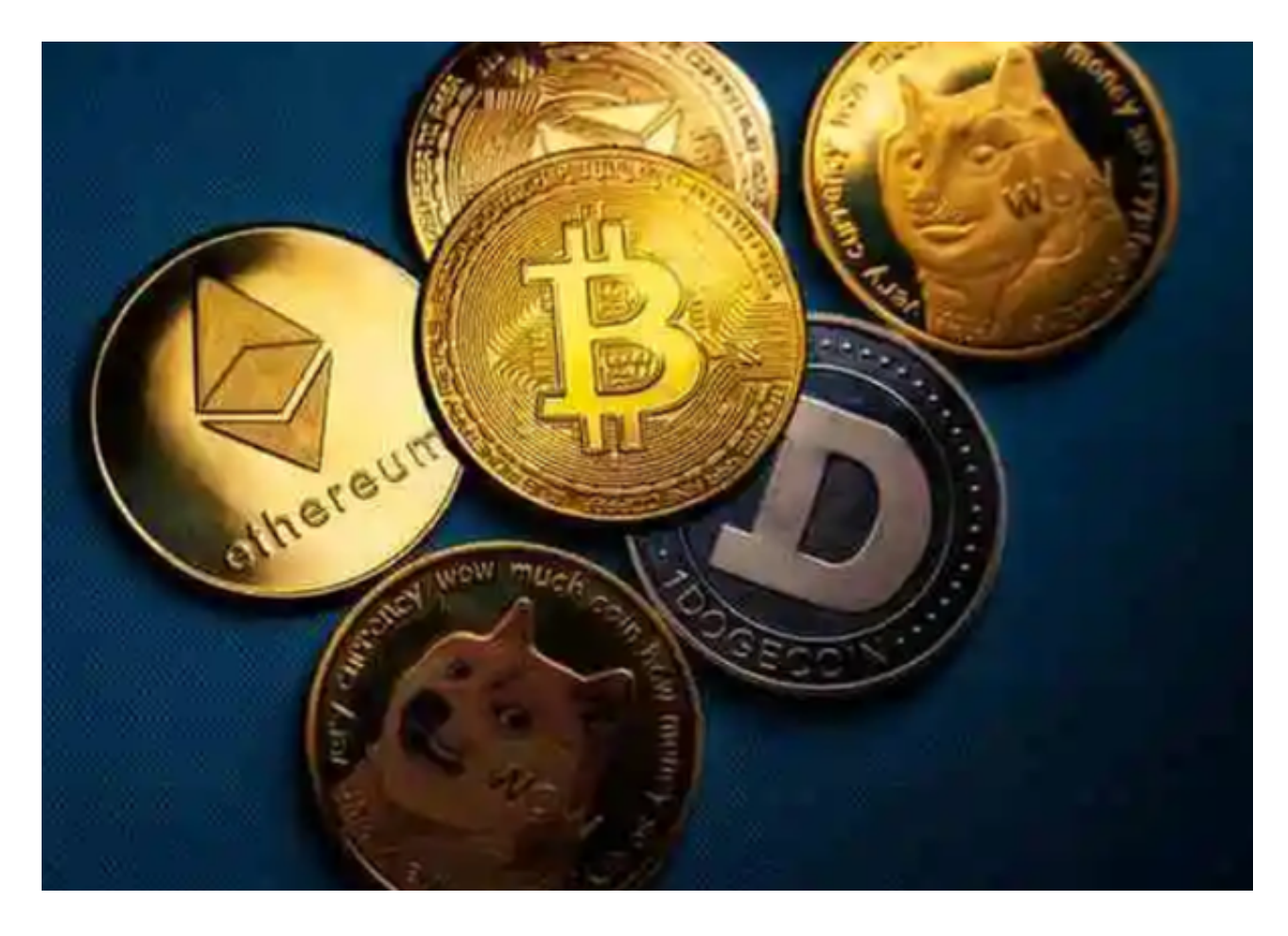

现在大家应该清楚怎么进行比特币交易了,希望对你们有所帮助。